Какво е графова СУБД? Примери за основни видове заявки и възможности на графовите СУБД

Webtex | отбор 3

### **Какво е графова СУБД?**

- **● База данни, специално проектирана и оптимизирана за съхранение и записване на графични данни.**
- **● Графовите бази данни са вид NoSQL бази данни, замислени да адресират някои от ограниченията на релационните бази данни.**

### **Какво е специфичното на графовата СУБД?**

- **● Графова база от данни пази възли и връзки, вместо таблици или документи. Информацията е запазена точно както бихме я скицирали на дъска.**
- **● Данните се пазят без ограничение от предефиниран модел, позволявайки гъвкав начин на разглеждането и използването ѝ.**

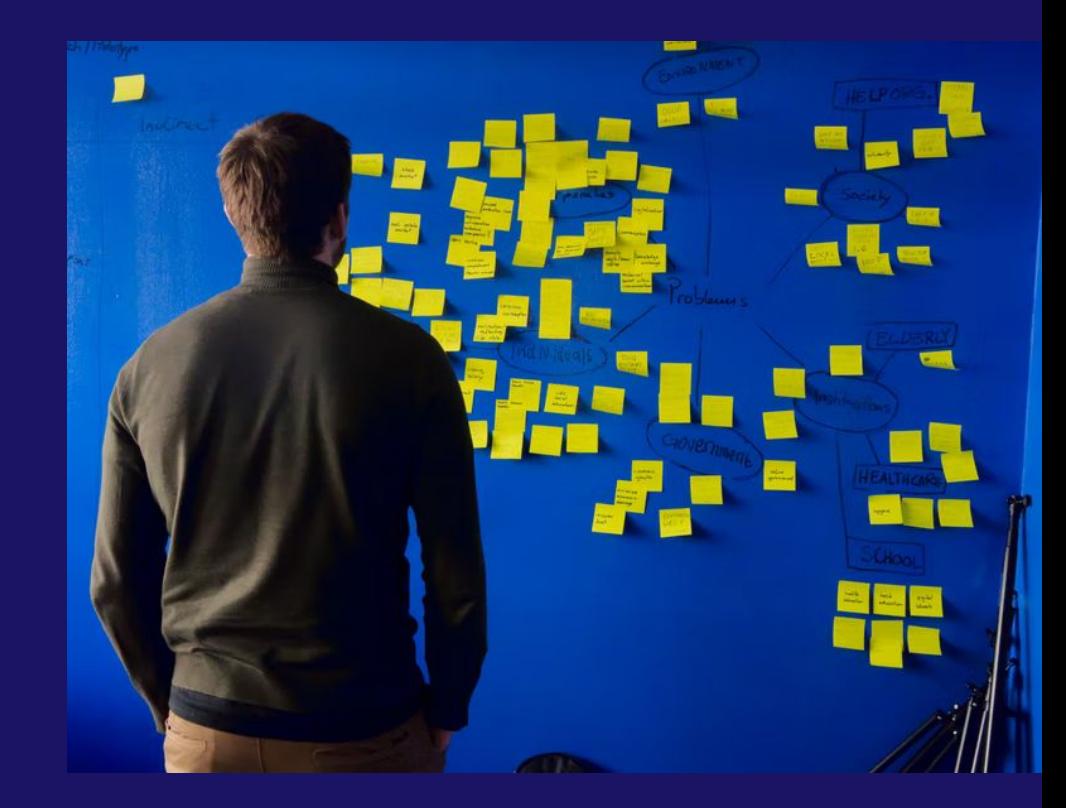

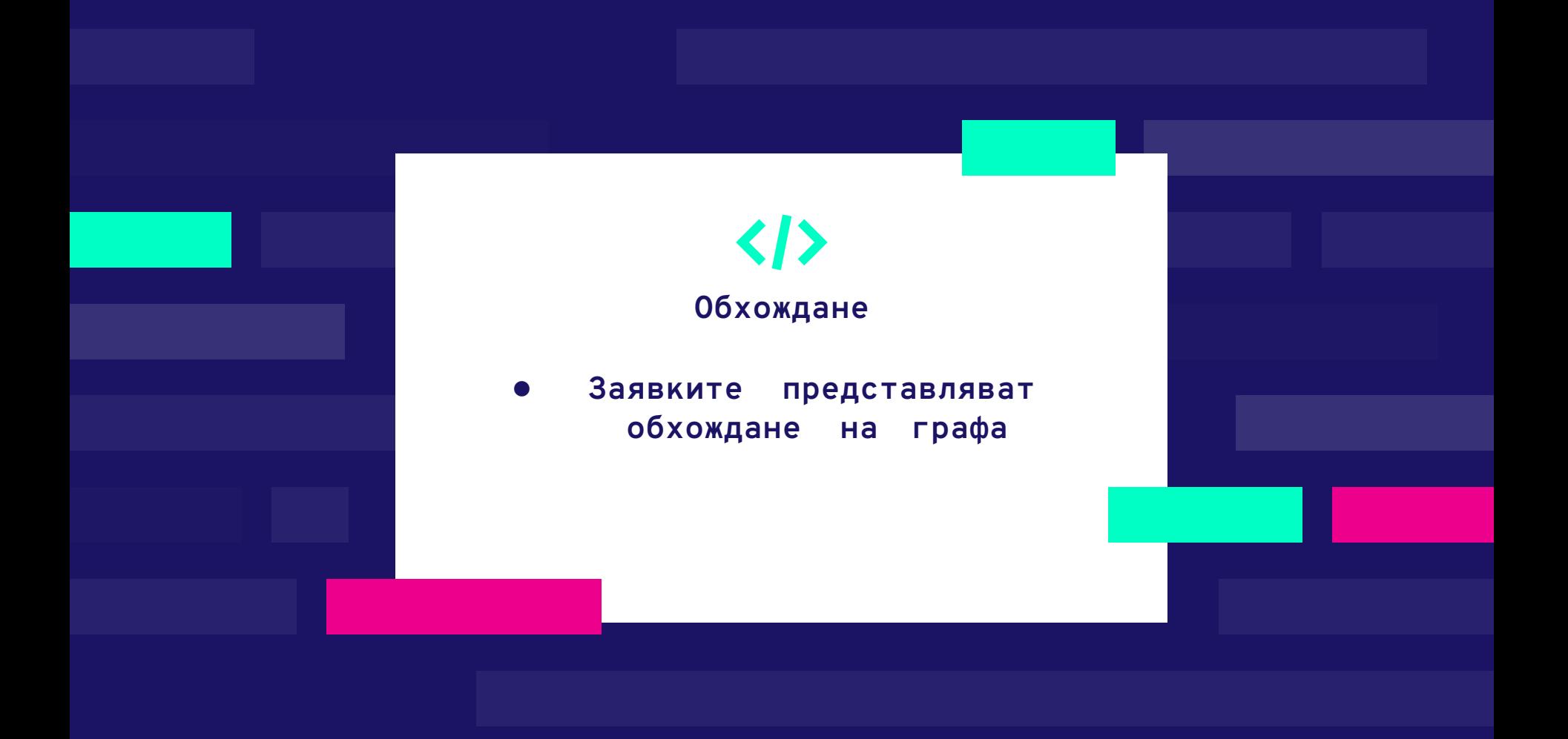

### **За какво са подходящи грфовите СУБД?**

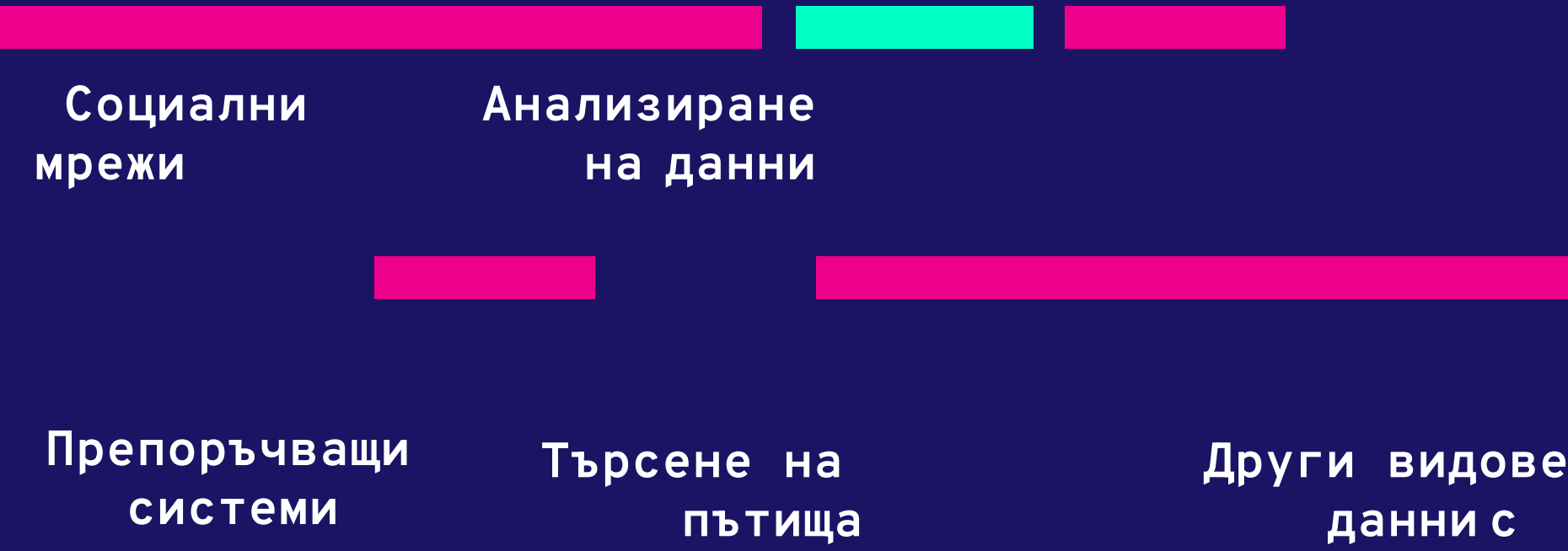

**много връзки**

### **Примери**

- Социална мрежа
- Сайт за запознанства
- Онлайн магазин
- Сайт и мобилно приложение, агрегиращо онлайн концерти
- Анализ на поведениетона потребителив сайт

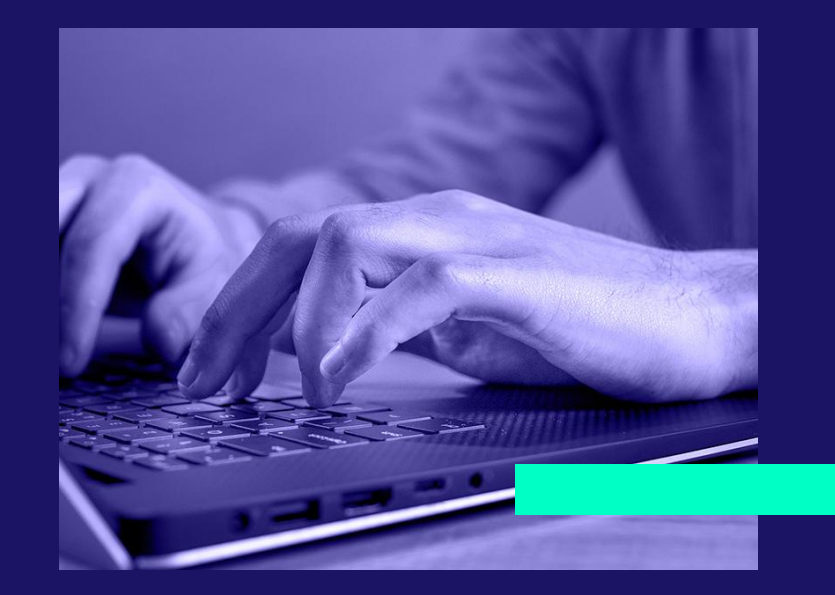

## **Каво е Neo4j**

**● Най-популярната графова база от данни ● Отворен код(GPL)** 

**● Предоставен за комерсиално използване**

## **Каво е Cypher**

**● Език за заявки къмграфови данни ● Създаден специално за Neo4j ● OpenCypher – млад проект за разпространение на Cypher и къмдруги СУБД ● Декларативен език** 

# **Пример**

CREATE (doseOfHappiness:Movie {title:'Dose Of Happiness', released:2020, genre:'Romantic Drama'})

CREATE (Valentina:Person {name:'Валентина Каролева', born:1964})

CREATE (Dimitar:Person {name:'Димитър Николов', born:1967}),

 (Valentina)-[:ACTED\_IN {roles:['Весела']}]->(doseOfHappiness), (Dimitar)-[:ACTED\_IN {roles:['Жоро']}]->(doseOfHappiness)

MATCH (n) RETURN n

#### **Neo4j Основни концепции**

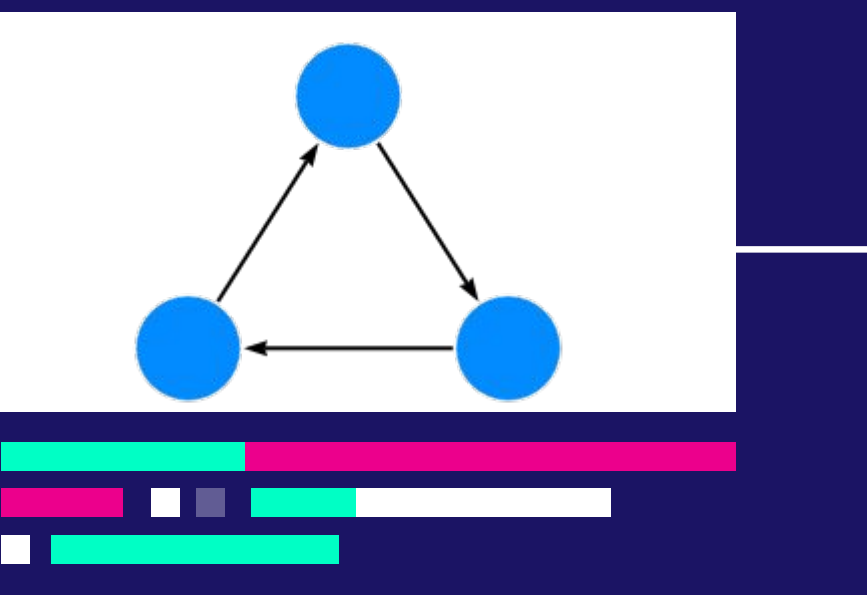

#### **Възли**

- Описват същности
- Имат 0 или повече етикети
- Имат свойства: двойки ключ-стойност

#### **Ребра**

∩

- Описват връзката между възел-източник и целеви възел
	- Винаги имат посока
	- Трябва да имат тип

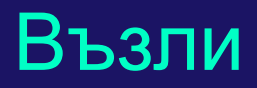

Самостоятелен

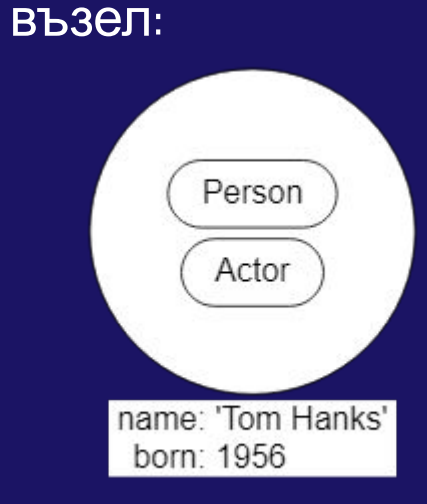

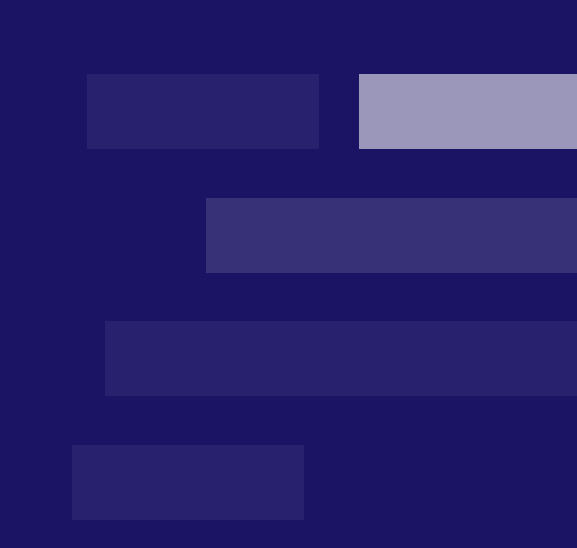

CREATE (:Person:Actor {name: 'Tom Hanks', born: 1956})

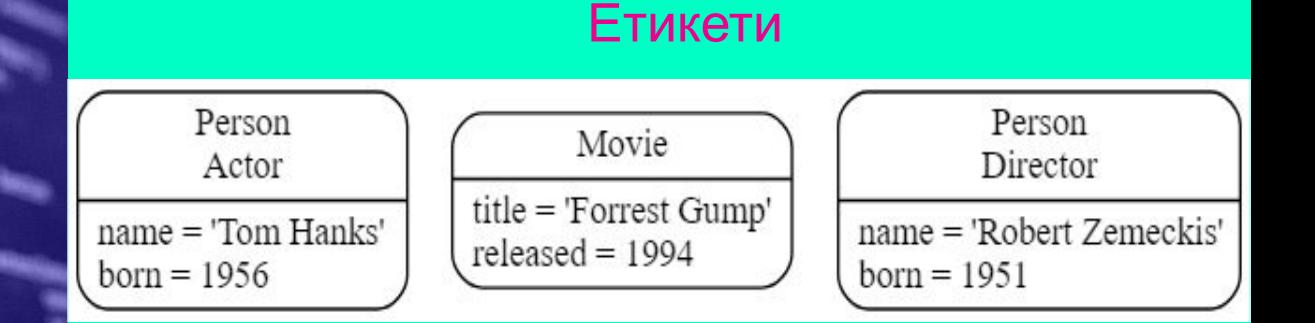

#### → групиране на възли в множества

11 Vand Halls stillations **Walter with Theodoropics Institutions MARK AND REAL PROPERTY WARD** 

والمتواصل والمتواصل

www.www."Wailed to set writer [%s]\n",

**MIE ON)** (comm, CURLOPT URL, WI);<br>MIE ON) (comm, CURLOPT URL, WI);<br>MIE , "Failed .

**Mars. "Failed** to set URL (%s)\n", examples

Lexes Jestopt (comm, CURLOPT\_FOLLOW.OCATION,

**Society**, "Failed to set redirect option [Ma]\m",

**EXAMPLE CORRECTED Settingtificant, CURLOPT\_WRITEFUNCTION,** 

I= CURLE OK)

m fisilas;

**Buffter** 

ON AND + GRA

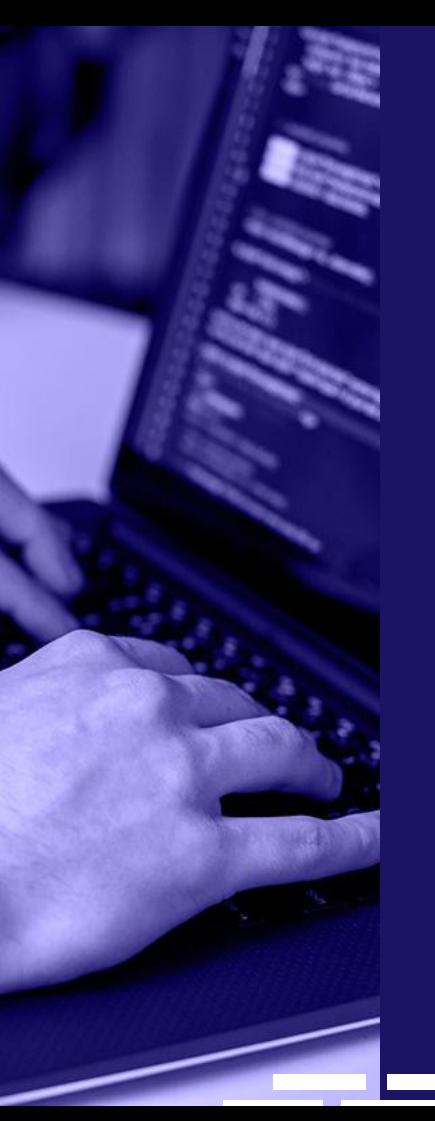

#### **Ребра**

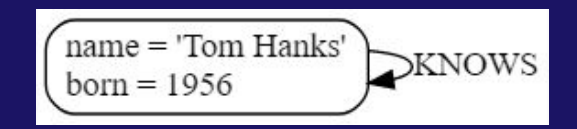

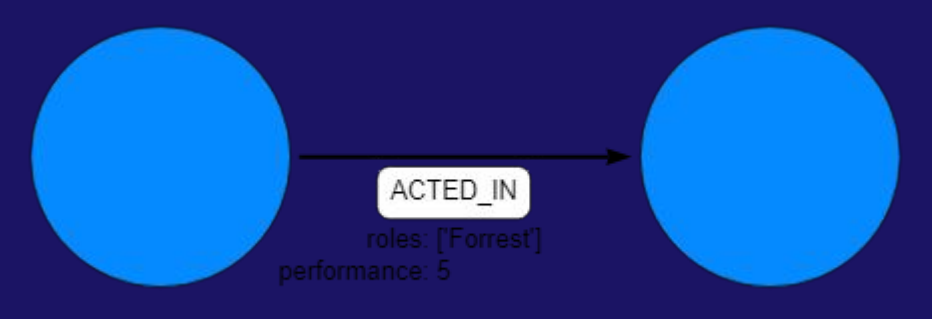

- $\bullet$  Тип
- Свойства

CREATE ()-[:**ACTED\_IN** {roles: ['Forrest'], performance: 5}]->()

#### **Свойства Примери**

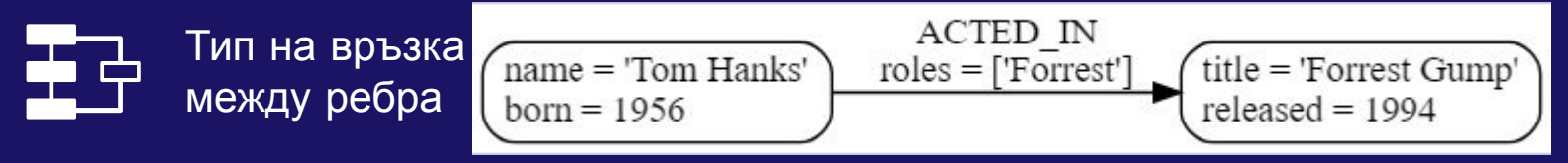

Свойства

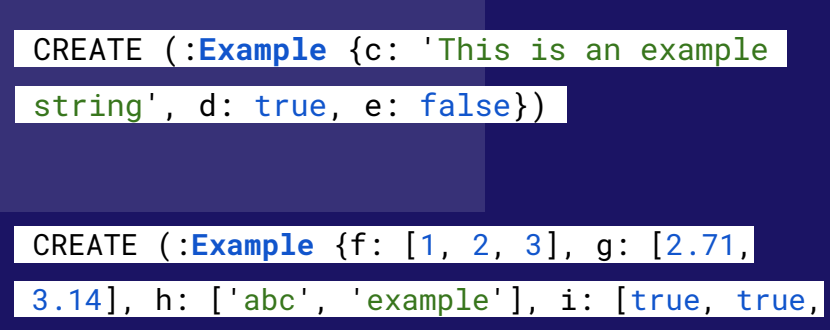

false]})

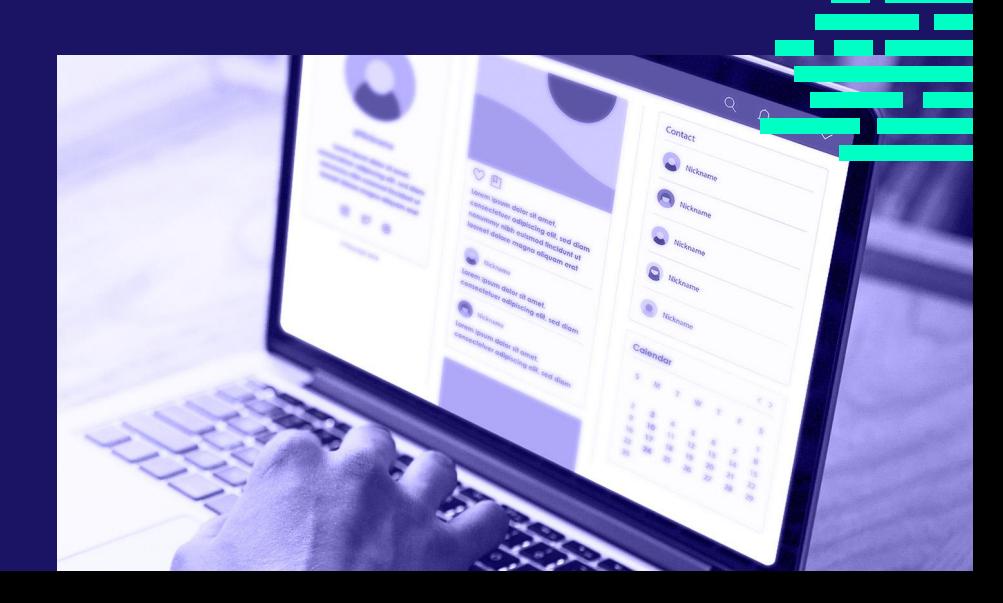

Ξ

#### Демонстрация

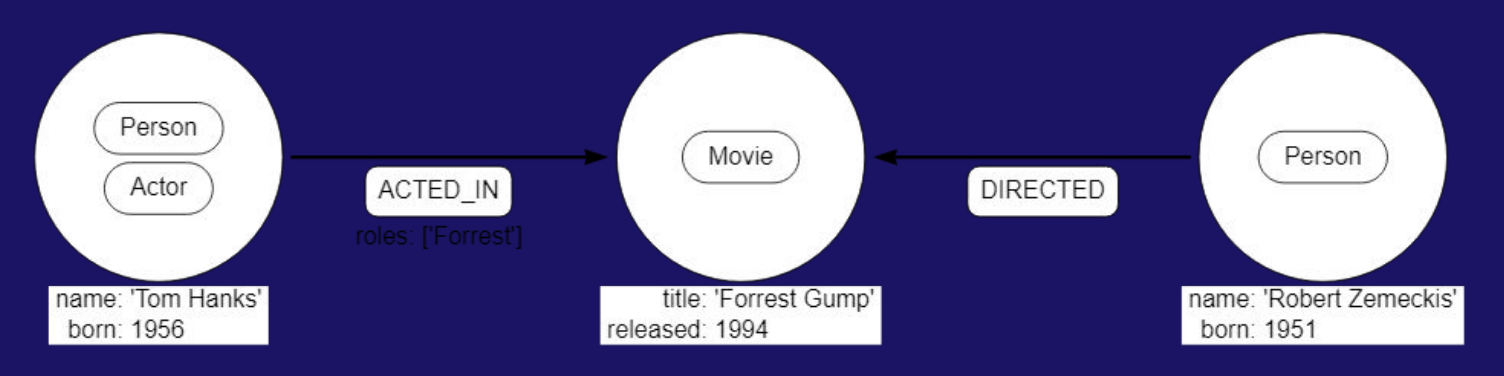

CREATE (:Person:Actor {name: 'Tom Hanks', born: 1956}) -[:ACTED\_IN {roles: ['Forrest']}] -> (:Movie {title: 'Forrest  $Gump'$ ) <-[:DIRECTED]-(:Person {name: 'Robert Zemeckis', born: 1951})

#### MATCH (n) RETURN n

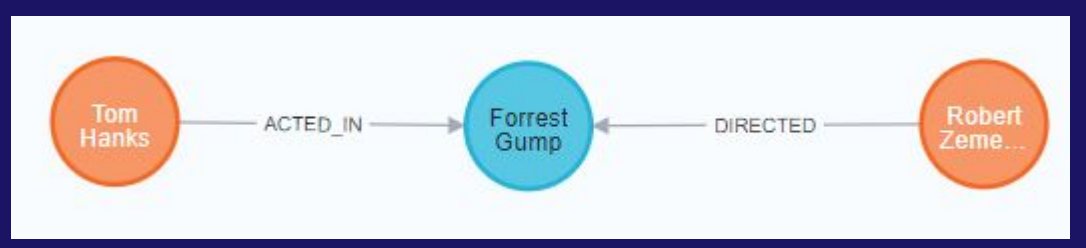

### **Релационна към графова база от данни**

Преминаването от една база данни към друга се свежда до промяна на връзките в базата от един тип към друг.

Единица данна в релационната база от данни наричаме ред, докато в графовата - възел. По-конкретно можем да използваме външните ключове на релационната база от данни, за да направим ребрата, по който начин да трансформираме слабо свързаните записи на данни към логично създадени групи от възли.

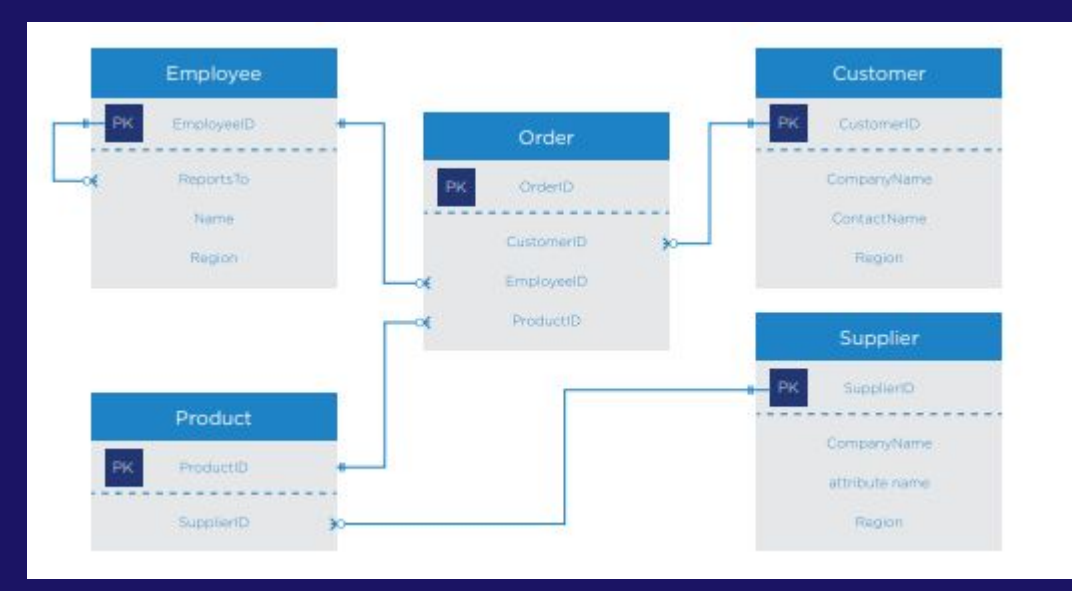

### **Стъпка 1:**

Първата стъпка е да идентифицираме типовете обекти. В този пример имаме 5 типа обекти:

- Employee
- Order
- Customer
- Product
- Supplier

Всяка таблица представлява разлиен тип информация, която ще манипулираме

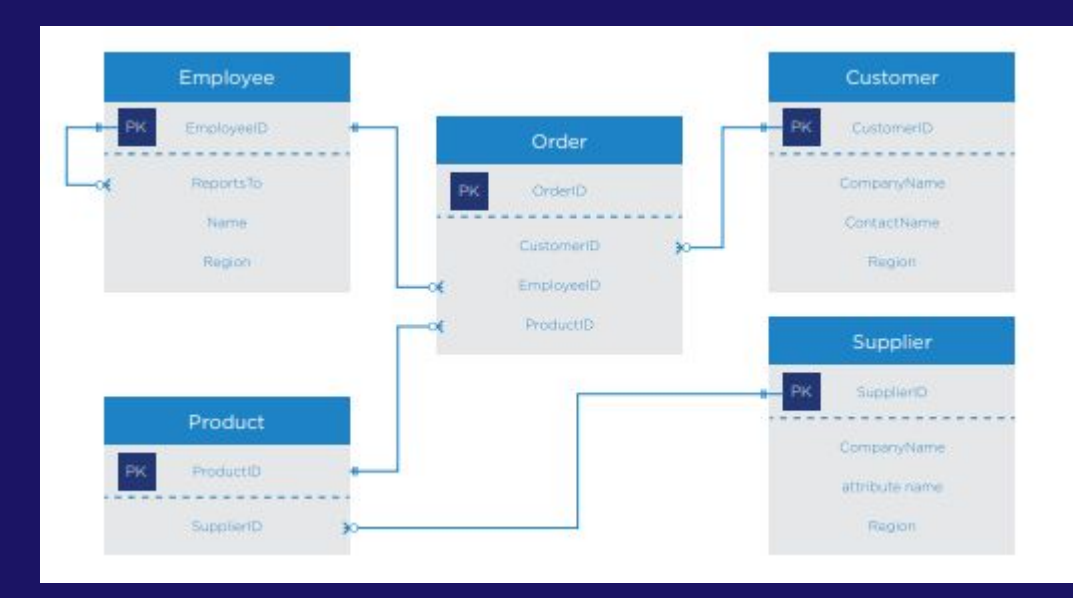

#### **Стъпка 2:**

Във втора стъпка трябва да намерим семантични връзки между тези обекти

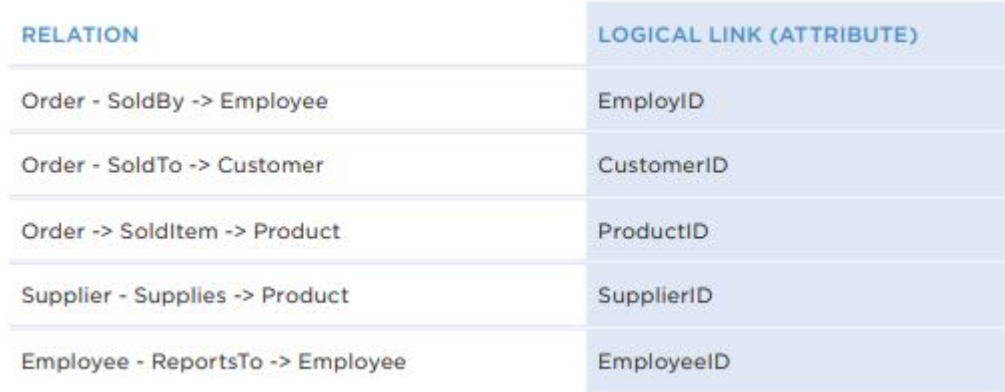

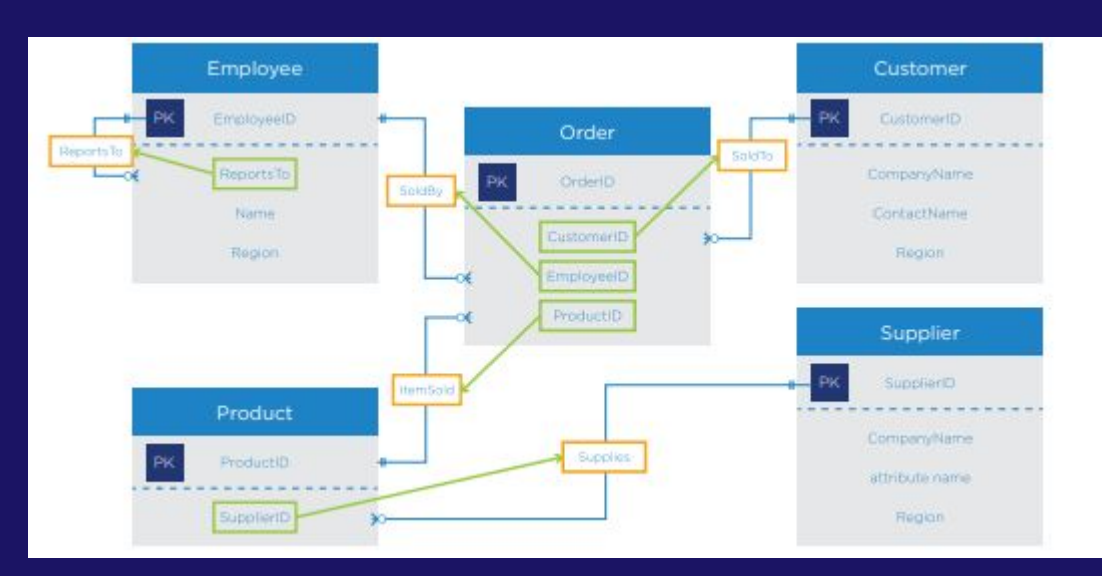

#### **Стъпка 3:**

Когато обектите и връзките са правилно определени, можем да създадем възел за всеки обект и ребро за всяка връзка, която сме намерили. Така ще създадем графова база данни от релационния ни модел, базирана на външните ключове.

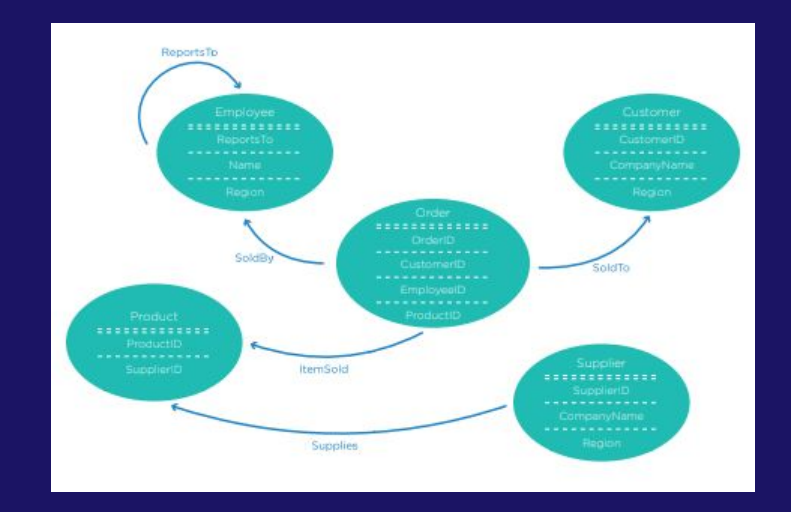

#### **Стъпка 4:**

След разглеждане на диаграмата можем да забележим, че имаме два общи атрибута, използвани в повече от 1 възел.

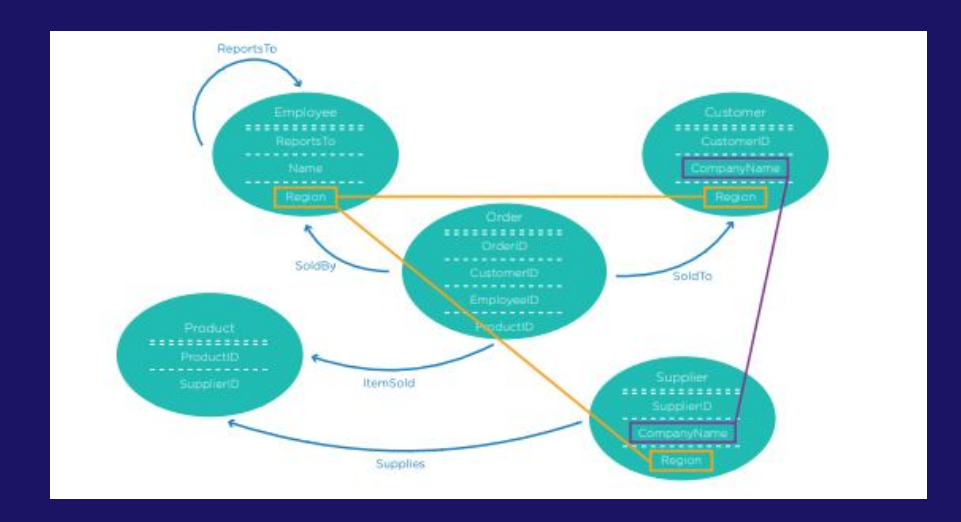

Превръщайки тези общи атрибути в отделни възли с правилни взръзки към останалите би добавило стойност към нашия граф.

В този пример след промяната на Region към възел можем да зададем въпроса:

*● Кои са клиентите*, *които са в същия регион като Никола Василев*?

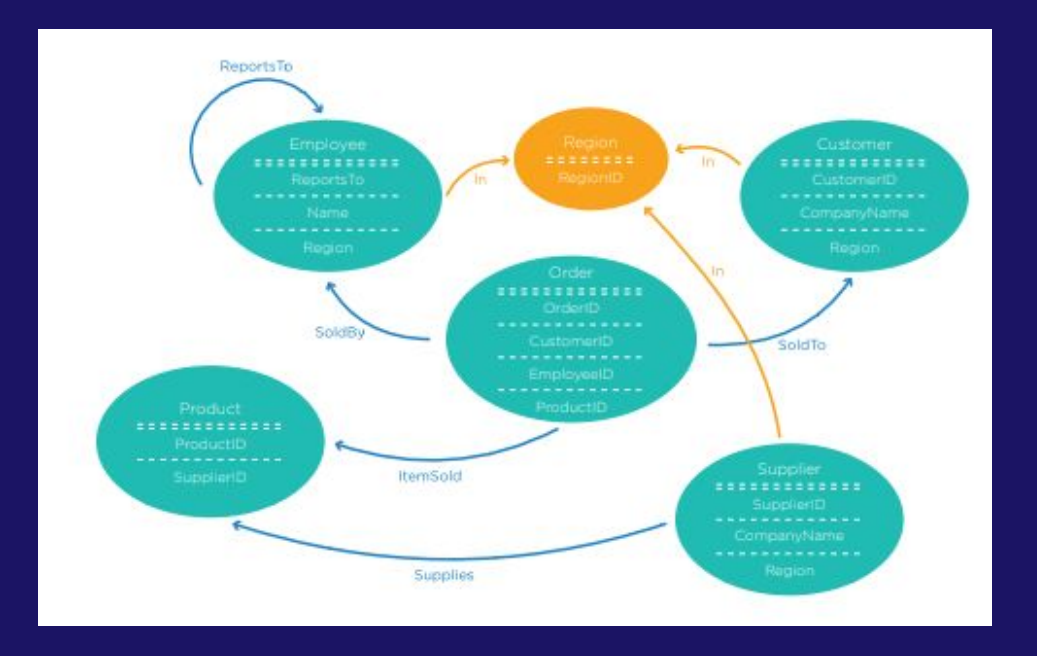

### **Познати фирми използващи Neo4j**

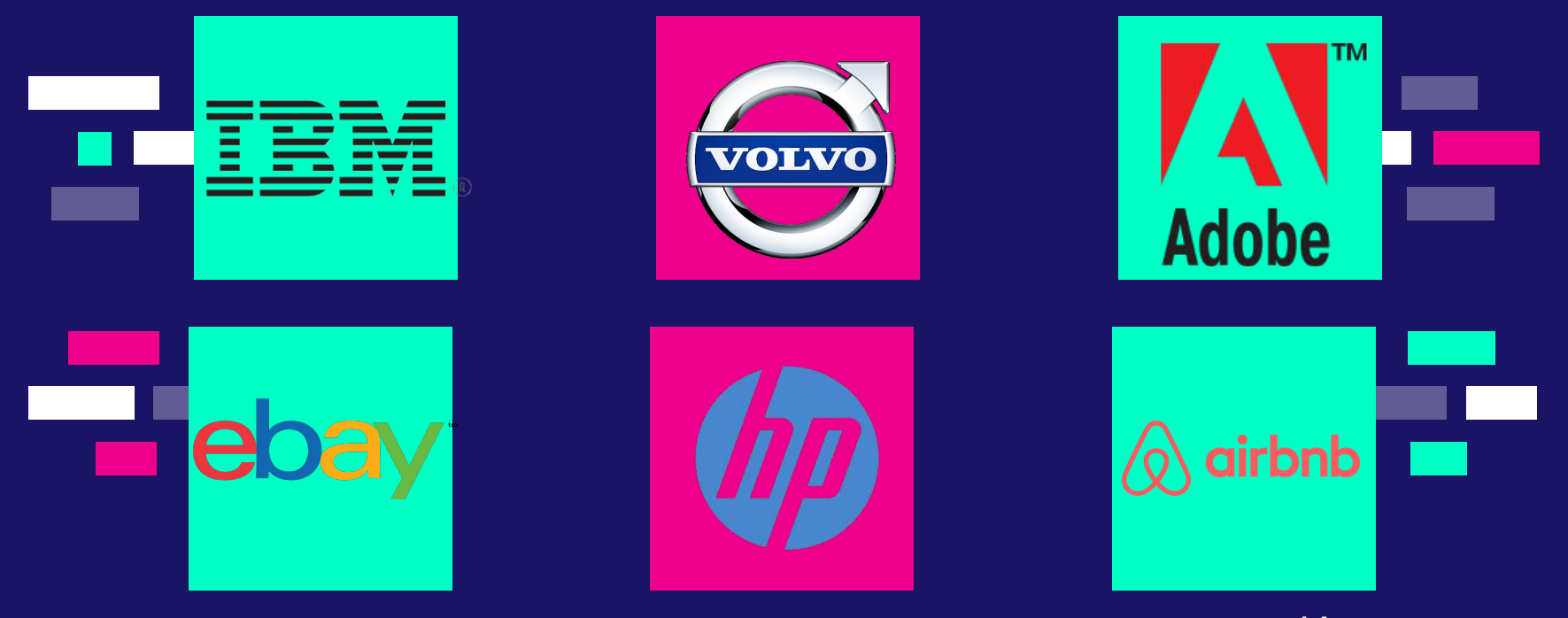

И много други..

# **Благодарим за вниманието!**